# **Triaging Evidence**

#### **Statistical Sampling in DFIR**

**Ray Strubinger DFIR Managing Consultant**

**VERSPRITE** 

# Your Speaker – Ray Strubinger

- Managing Consultant, Digital Forensics & Incident Response at VerSprite
	- Background in IT & Information Security Operations
	- Industry experience in financial services, government, higher education, healthcare, software development and consulting
	- Certifications in forensics, auditing and incident management
	- Led or participated in over 100 cases
		- Hacking, fraud & assorted white collar crimes
		- Large & small organizations

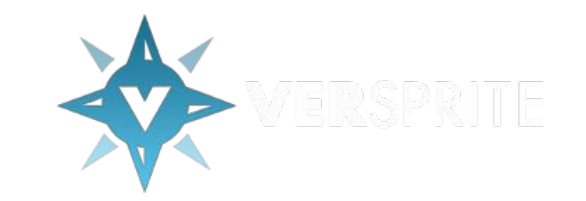

### Goal

Understand how sampling may be used to triage files and identify areas that merit more in-depth analysis.

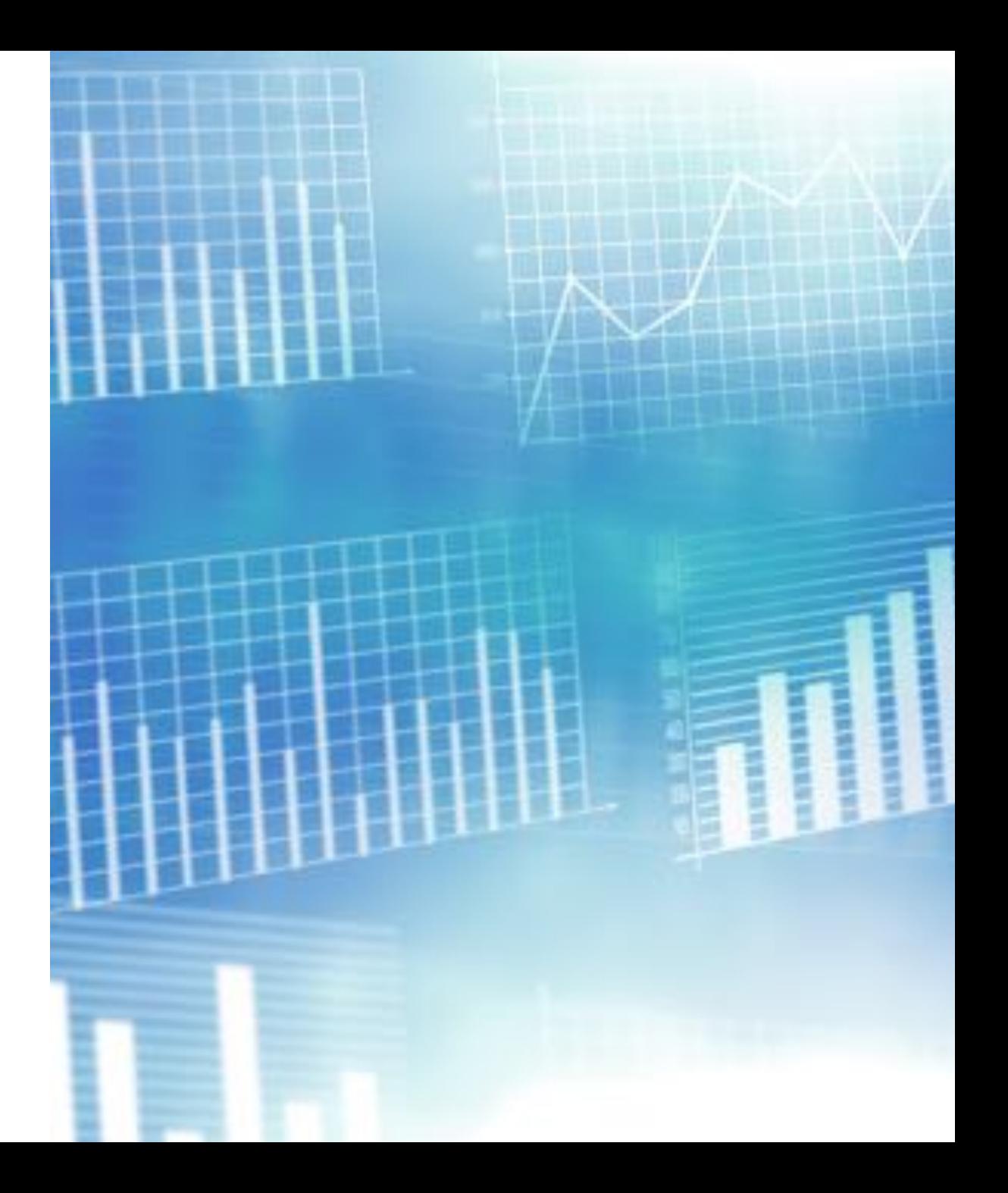

## Why sample?

• It's all about…

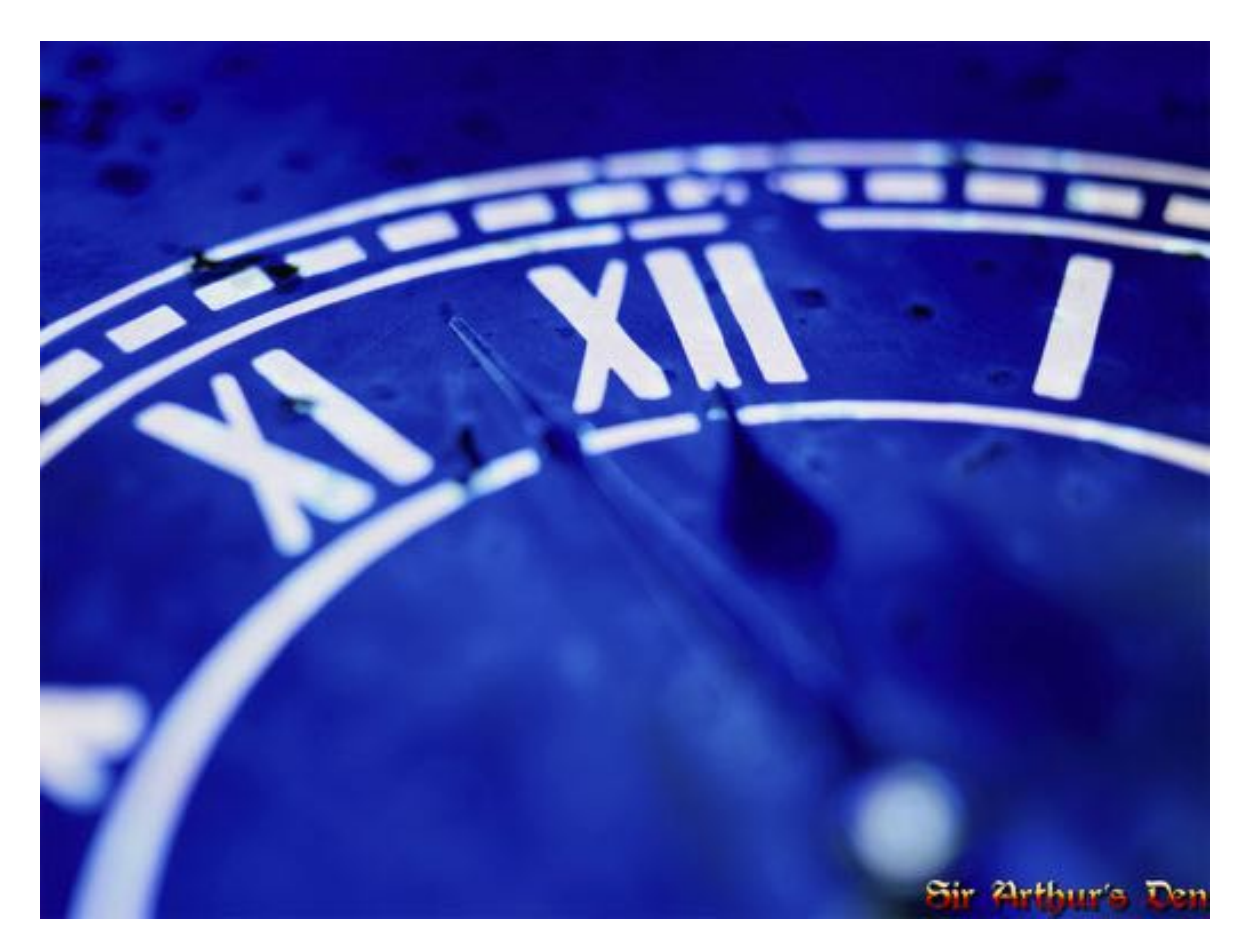

#### Challenge – Information Overload

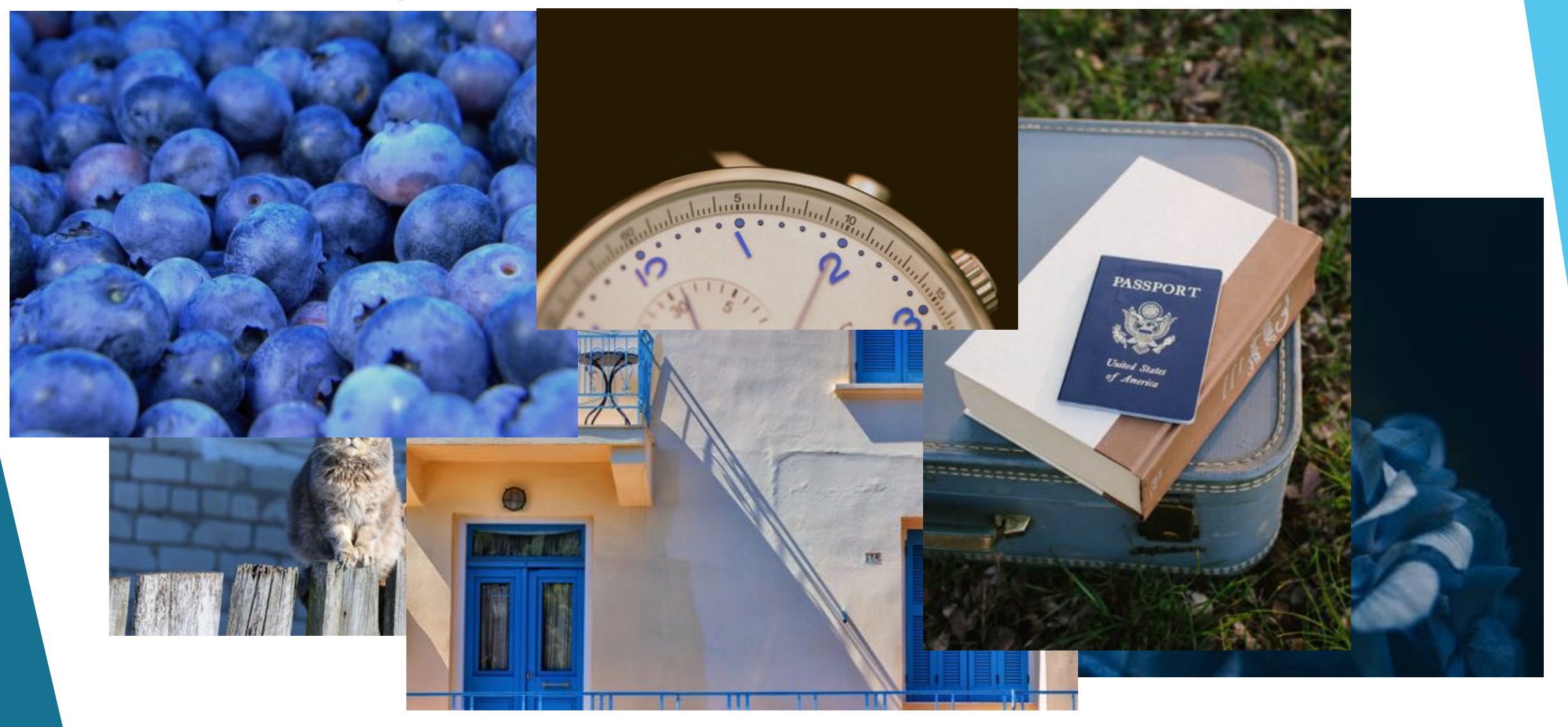

#### Challenge - Resources

- Limited time, people & other resources
	- Imagine 10,000 files
	- 1 second to review each file about 3 hours
	- 10 seconds per file about 30 hours
	- 20 seconds per file about 60 hours
	- 30 seconds per file about 80 hours

### Addressing the Challenges

- Brute force add people until the analysis time falls to an acceptable level
	- Does the case effectively scale with people?
	- Are people available?
- Do nothing a potentially legitimate choice depending on the circumstances.
	- Output/reward verses effort may not be deemed to be worth it

#### Addressing the Challenges

- Leverage technology store & index files
	- Does the file type index?
		- Can we leverage key words or frequency analysis?
	- How much data do we have to index?
	- How long will it take to index the data?
- Improve the Signal to Noise ratio use a technique to guide our focus and efforts
	- Ideal technique provides objectivity, rigor & repeatability

#### Statistics & Sampling

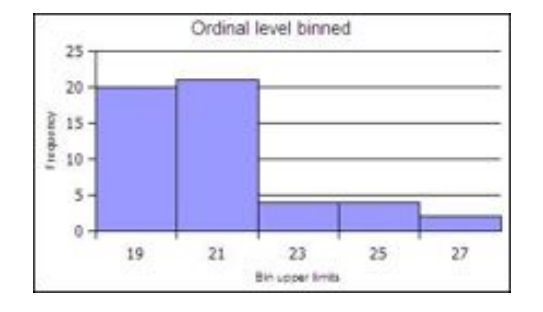

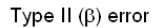

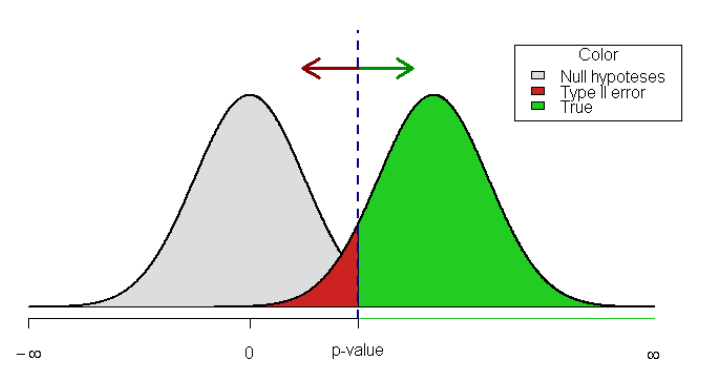

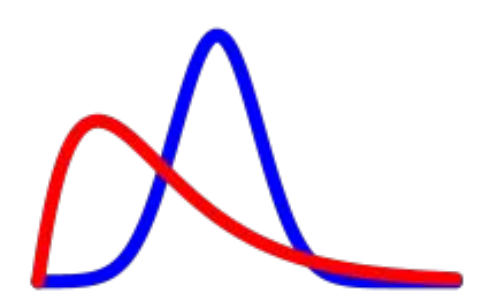

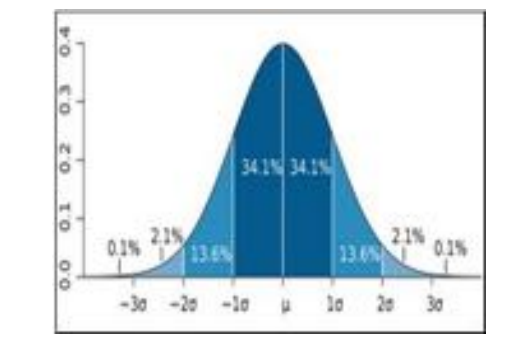

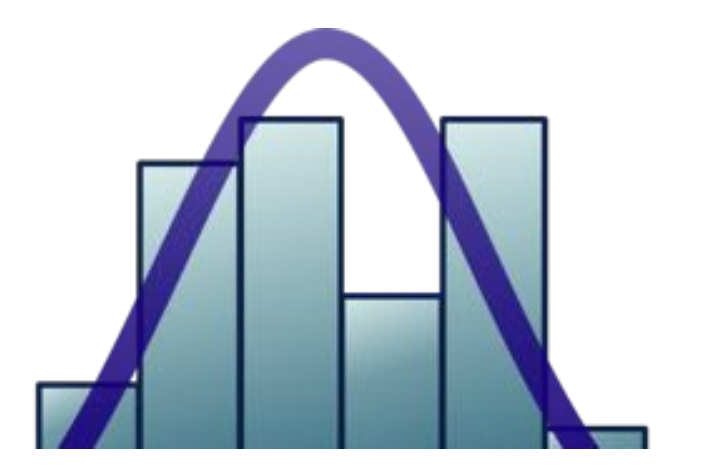

### How does sampling work?

- Central Limit Theorem (greatly paraphrased)
	- Large random sample of files is representative of the remaining files
		- If 10% of the files in the sample fit the assessment criteria we can infer that 10% of the files in the larger collection will too
	- Sample size is calculated to provide a certain level of confidence for a given margin of error
	- References are included if you want a deeper dive on the theory

### What's the approach?

- When the number of files to review is finite
	- Cochran-Yamane formula may be used

 $n = N/(1 + Ne^2)$ 

- n number of files (samples) to review
- N number of files available for review (the population)
- e margin of error, usually 0.05
- A 95% confidence level with a 5% margin of error is common

#### What does the formula tell us?

- Table shows 500 files are more than enough to be a "large" sample
- N file population
- n number of files to sample
- Why 500 files?
	- Need to review at least as many files as shown in column "n"
	- 500 provides a cushion

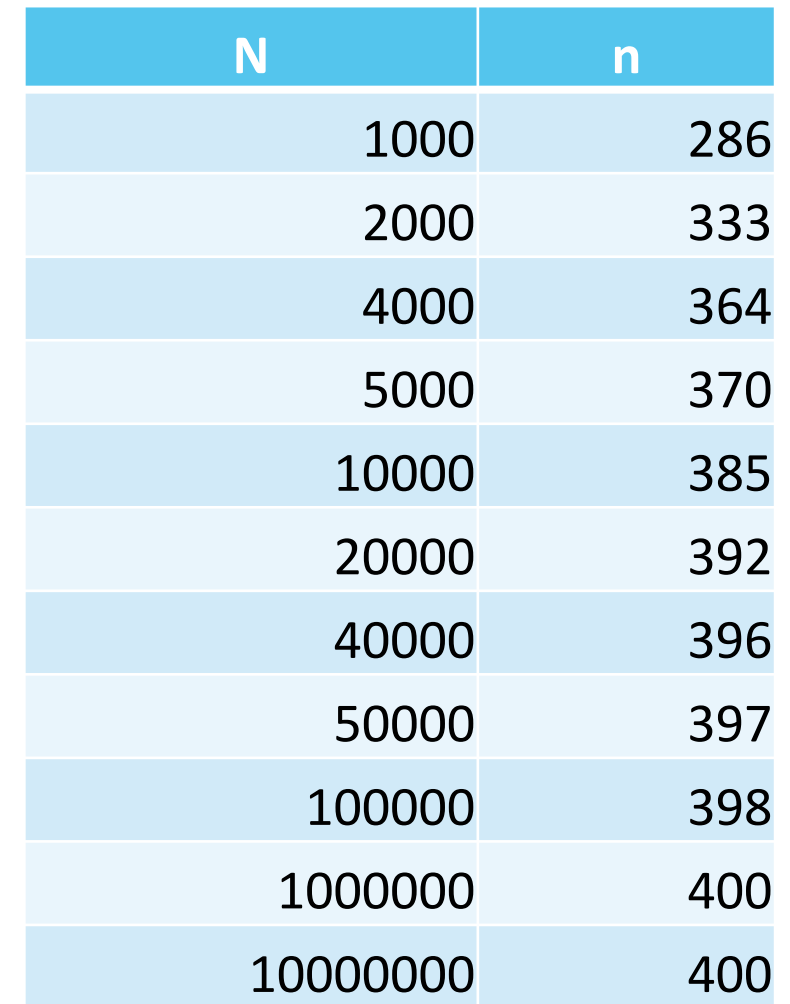

#### How does the sample impact time?

- Random sample of 500 files
	- 10 seconds per file about 1.5 hours
	- 20 seconds per file about 3 hours
	- 30 seconds per file about 4 hours
	- 60 seconds per file about 8 hours

#### How do we use the technique?

- Screen by file type
- Generate a list of files
- De-duplicate via hash value
- Separate known & unknown
	- Vendor provided files may not be interesting
	- Use a "known good" list as a filter

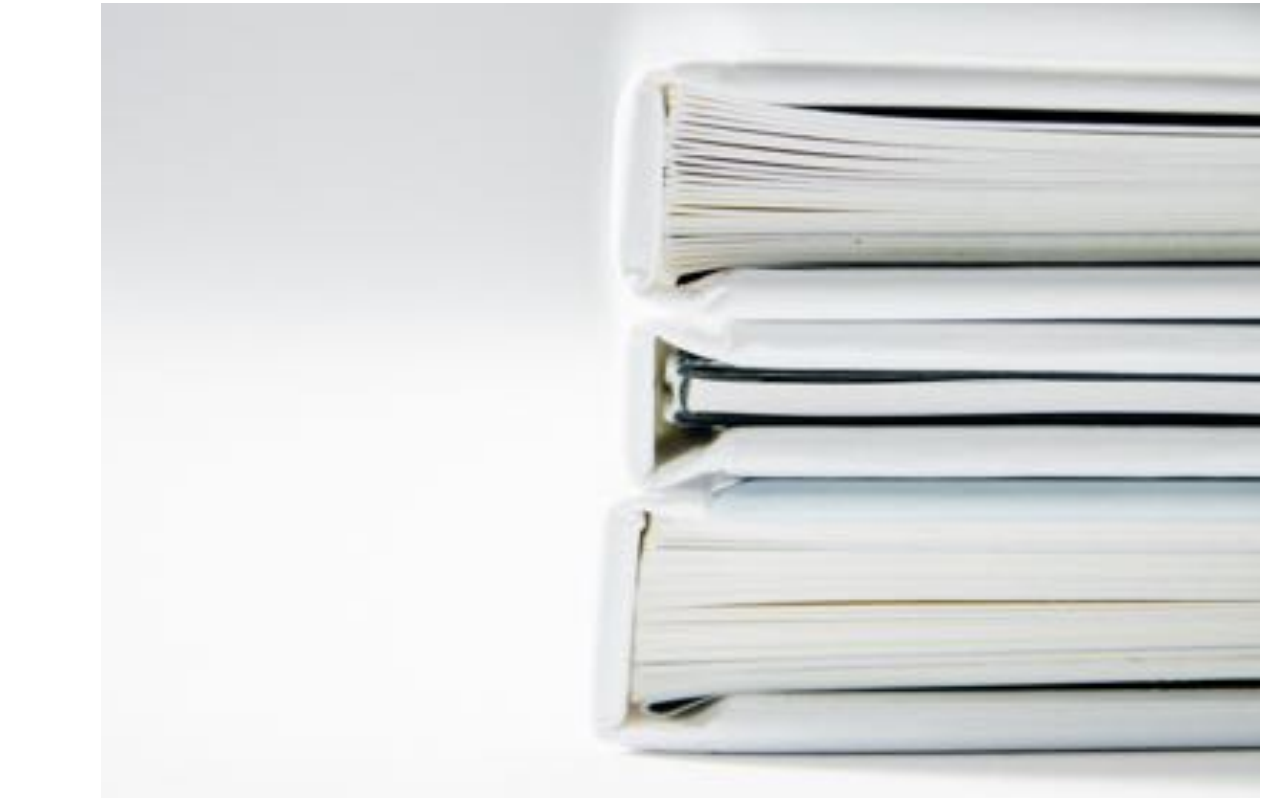

#### How do we use the technique?

- Context of the case may suggest initial file types
	- Financial issues may favor documents & images
	- Administrative reviews may favor images over documents
	- Threat hunting or hacking may favor binaries over other file types
- Files types may include:
	- Images (JPGs, PNGs, GIFs)
	- MS Office docs (Word, Excel, PowerPoint, Access)
	- PDFs
	- Email
	- Archive formats (zip, rar, bzip)

# Using the technique

- Now that we have a file list of all files…
- Randomize the file list
	- GNU sort or MS Excel
- Select 500 files for review
- Collect the 500 sample files
	- Access or copy the files so they may be reviewed
	- Consider transferring the files to their own area for export to other apps or external groups

# Using the technique

- Review the sample of files
	- Identify files that fit the criteria of the case
- Use the results
	- If 50 of the 500 files fit the criteria of the case 10% of all the files in the larger file collection will fit the case's criteria within 5%
	- By checking 500 files we are at least 95% confident that the larger file collection is within 5% of what the sample indicated
	- Take action based on the results
		- Review the item in greater detail
		- Reject the item and move to another
		- Adjust approach

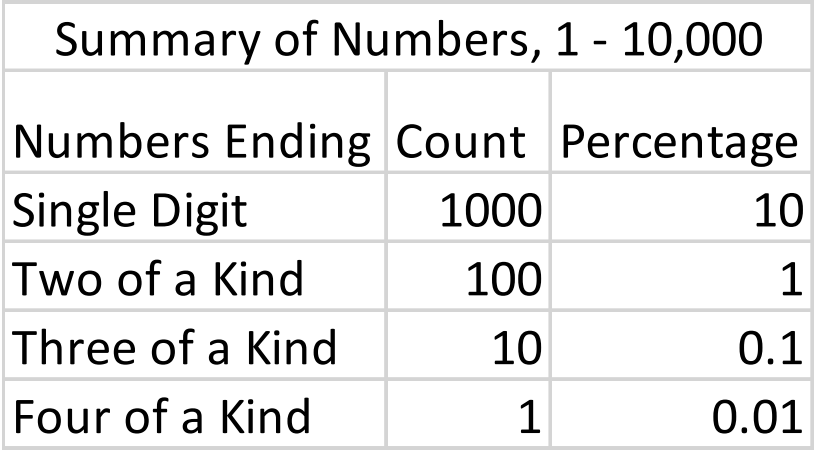

- Try this at home!
- Generate a list of numbers, 1 10,000
	- Collection mimics a population of files
	- Collection also functions as a standard
- Script listed in References
	- Generates the number file
	- Creates 1000 files with 500 random numbers randomly selected from the number file

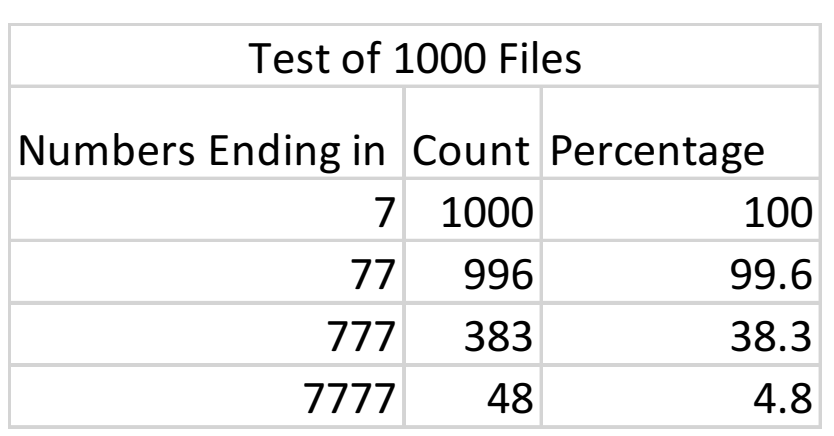

- Simulation of 1000 cases
- Select 500 numbers at random from the list of 10,000 numbers
- Notice the row that lists "77"
	- Only 1% of the 10k numbers end in 77
	- Any two digit number may be selected and still have a 1% rate of occurrence. 33, 44, or 99 work as well as 77.

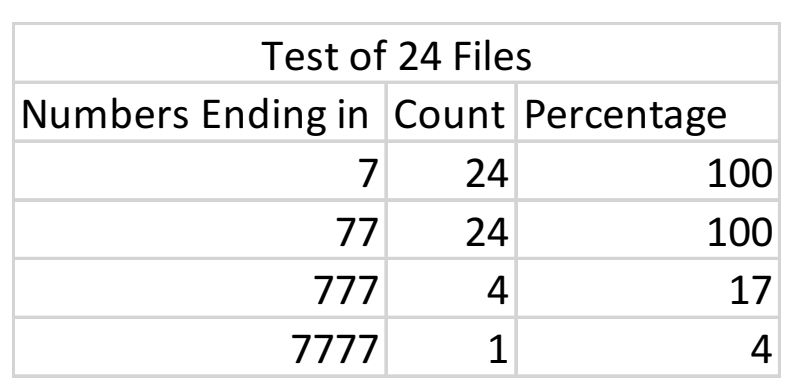

- Simulation of 24 cases
- Select 500 numbers at random from the generated list
- Notice the "77" row again all 24 sample files have at least one number ending in 77
	- 17 out of 24 sample files 71% had at least 4 numbers ending in "77"
	- 4 out of 500 is approximately 1%

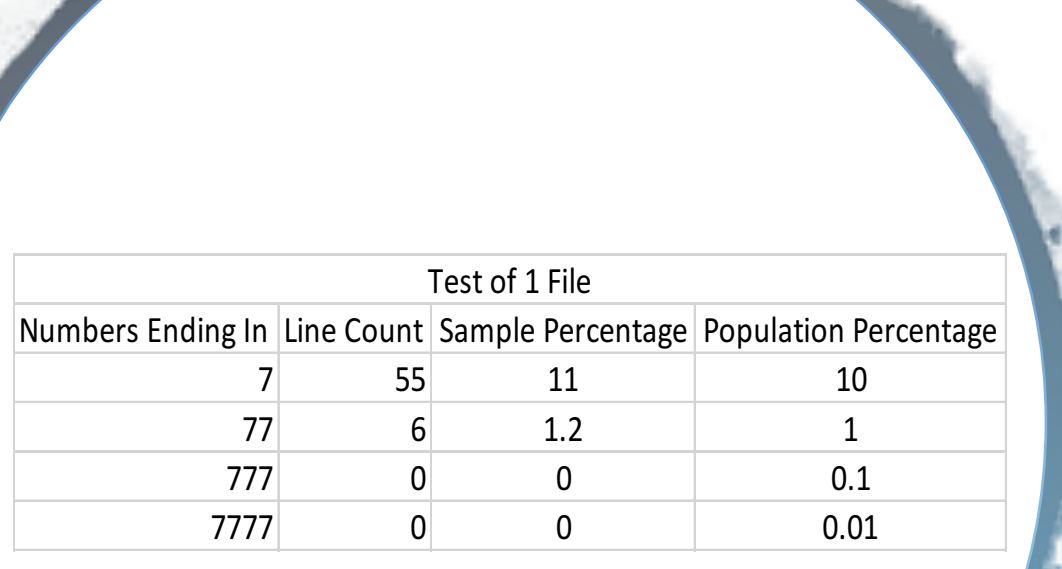

- Simulation of a single case
- 500 numbers selected at random
- Here we compare the sample to the actual population percentages
- What do we make of this?
	- Even when the occurrence rate of "interesting" files is as low as 1% the odds of detection are in our favor

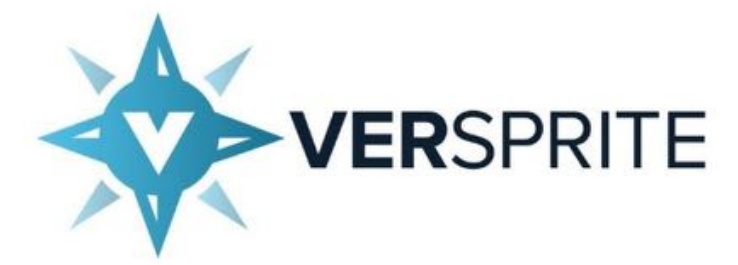

#### Thank you **Ray Strubinger rays@versprite.com**

**Slides & Script: www.versprite.com/SANSDFIR**

#### References

- Central Limit Theorem http://sphweb.bumc.bu.edu/otlt/MPH-Modules/BS/BS704\_Probability/BS704\_Probability12.html
- Cochran-Yamane https://www.tarleton.edu/academicassessment/docume nts/Samplesize.pdf